## **The ABC of Computational Text Analysis**

#10 NLP with Python

Alex Flückiger

Faculty of Humanities and Social Sciences University of Lucerne

12 May 2022

1

## Recap last Lecture

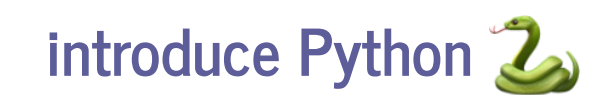

- working with VS Code Editor
- $\bullet$  learning programming concepts & syntax

data types, loops, indexing…

## **Outline**

#### get the organizational stuff done

evaluation, mini-project, assignment #3

- let's do serious NLP!
- code interactively

interrupt, ask, and complement

# Organizational

# **Course Evaluation**

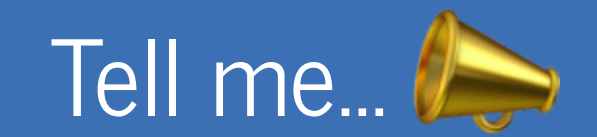

## **Please follow the link in the email**

- received on 9 May 2022 (or similar)
- by the University of Lucerne, Faculty of Humanities and Social Sciences

**Thanks for any constructive feedback, be it sweet or sour!** <sup>Å</sup>

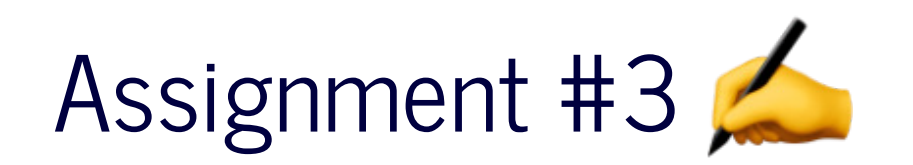

#### get/submit via OLAT

starting tomorrow deadline 20 May 2022, 23:59

### usethe OLAT forum

subscribe to get notifications

• ask friends for support, not solutions

## Requirements of Mini-Project

## **present project on 2 June 2022**

• analyze any collection of documents

compare historically

compare between actors

• apply quantitative measures + interpretation

executable script

multiple documents

• form groups of 2-4 people

↓ share your project idea here by 19 May 2022

## Optional Seminar Paper

- writing a seminar paper (6 ECTS)
- get in touch to discuss your idea

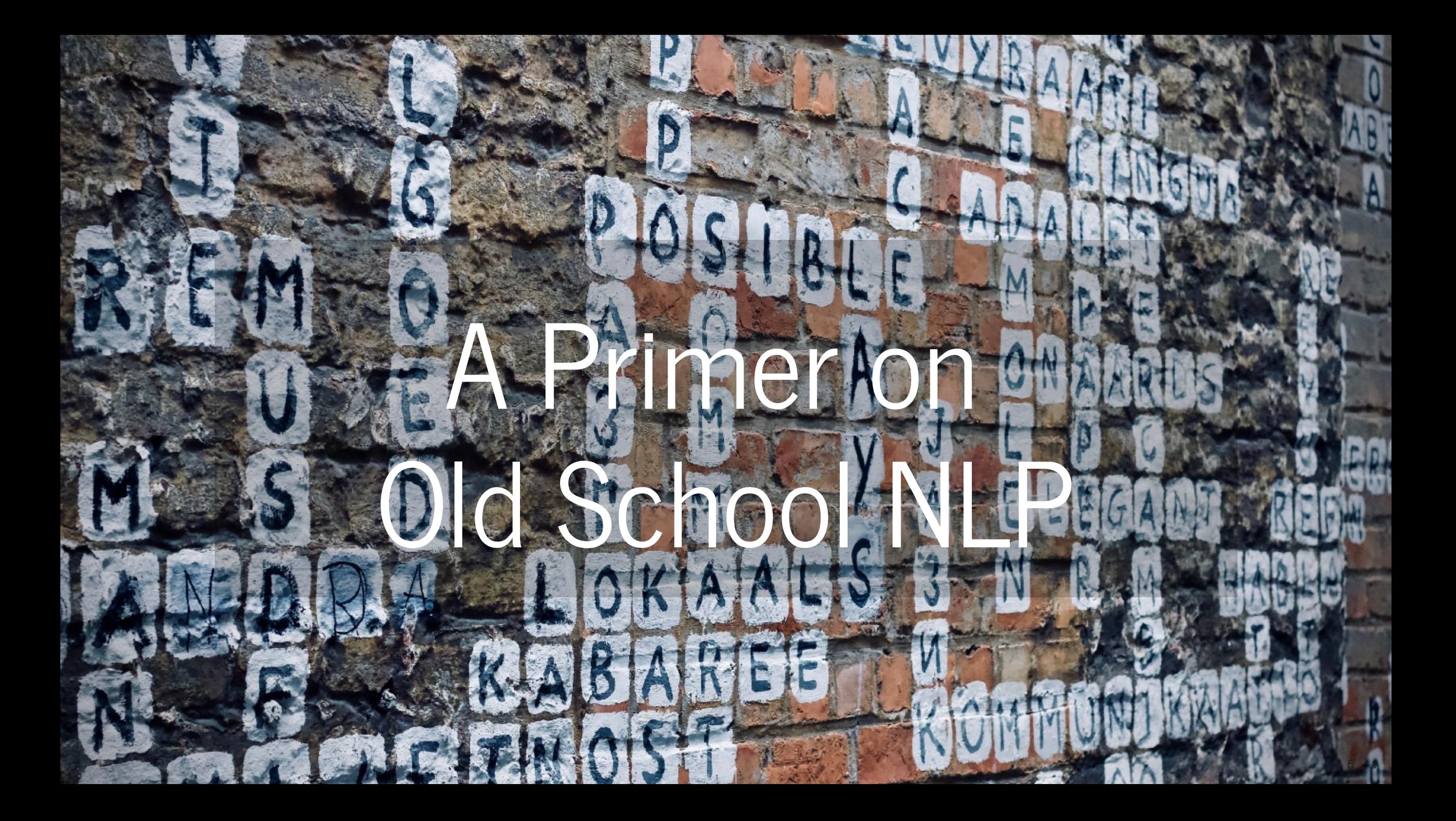

## What is a Word?

- words ~ segments between whitespace
- yet, there are ...

contractions:  $\mathtt{u.s.},$  don't

collocations: New York

## Token

- token ~ computational unit representation of words
- lemma ~ base form of a word

 $text s \rightarrow \text{text}$ 

 $goes \rightarrow go$ 

 $\bullet$  stop words  $\sim$  functional words

lacking deeper meaning the, a, on, and …

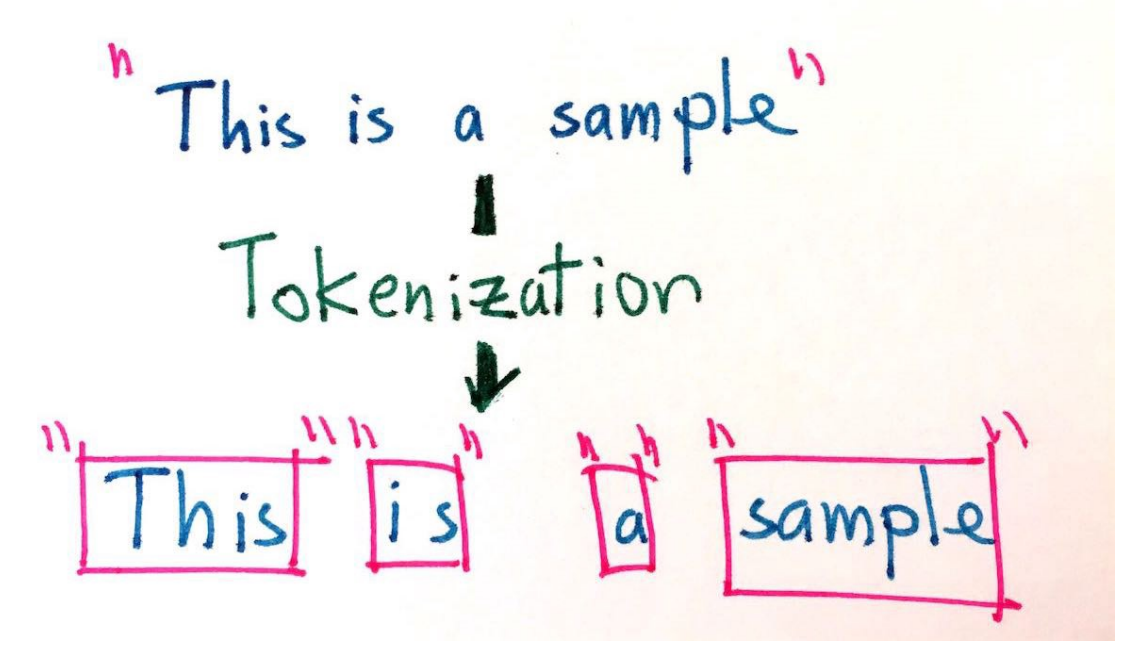

*Tokenizing a sentence [\(](https://medium.com/data-science-in-your-pocket/tokenization-algorithms-in-natural-language-processing-nlp-1fceab8454af) ) Medium*

## Common Processing Steps in NLP

#### 1. Tokenizing

segmenting text into words, punctuations etc.

#### 2. Tagging part-of-speech (POS)

assigning word types (e.g. verb, noun)

#### 3. Parsing

describing syntactic relations

### 4. Named Entity Recognition (NER)

organizations, persons, locations, time etc.

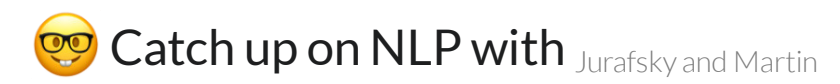

(forthcoming)

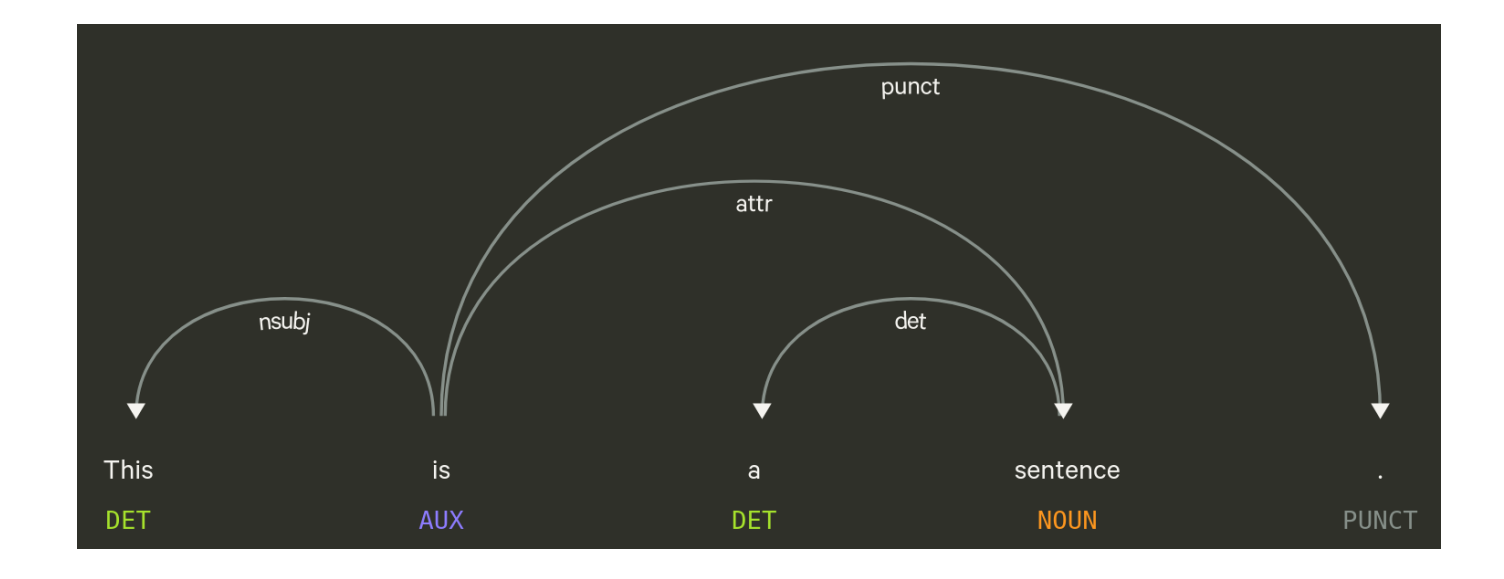

## Modules/Packages

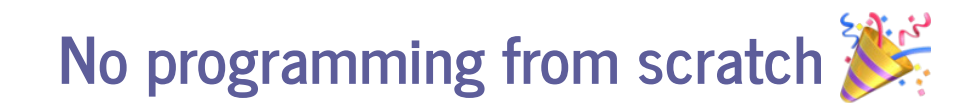

- $\bullet$  packages provide specific functionalities
- packages need to be installed first

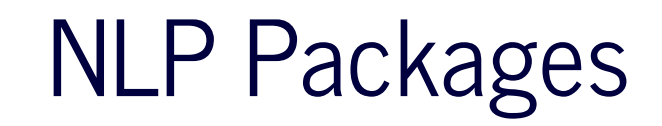

#### • [spaCy](https://spacy.io/usage/spacy-101)

industrial-strength Natural Language Processing (NLP)

#### [textaCy](https://textacy.readthedocs.io/en/latest/)

NLP, before and after spaCy

#### [scattertext](https://github.com/JasonKessler/scattertext)

beautiful visualizations of how language differs across corpora

## Deep Dive into NLP for Social Science

- check<u>code</u> on GitHub
- run code on Binder **C** [launch](https://mybinder.org/v2/gh/aflueckiger/KED2022/HEAD?labpath=materials%2Fcode%2FKED2022_10.ipynb) binder

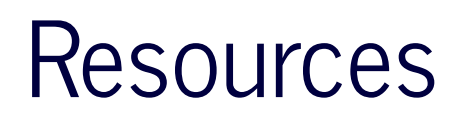

tutorials on spaCy

- $\bullet$  official spaCy 101
- $\bullet$  official online course spaCy
- **[Hitchhiker's Guide to NLP in spaCy](https://www.kaggle.com/nirant/hitchhiker-s-guide-to-nlp-in-spacy)**

# Questions?

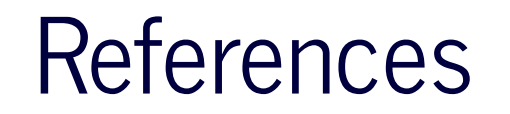

Jurafsky, Dan, and James H. Martin. forthcoming. *Speech and Language Processing*. 3rd (Draft of December 30, 2020). London: Prentice Hall[.](https://web.stanford.edu/~jurafsky/slp3/) https://web.stanford.edu/~jurafsky/slp3/.